Документ под ИНЦОСТЕРСТВО НАУКИ И ВЫСШЕГО ОБРАЗОВАНИЯ РОССИЙСКОЙ ФЕДЕРАЦИИ ФИО: Котова Лариса Ан<del>дера</del>льное государ<mark>ственное автономное образовательное учреждение</mark> **высшего образования** Дата подписания: 29.05.2024 15:24:32<br>Vullyan Lucius поогра**мминия исследовательский технологический университет «МИСИС» Новотроицкий филиал** Информация о владельце: Должность: Директор филиала Уникальный программный ключ: 10730ffe6b1ed036b744b6e9d97700b86e5c04a7

# Рабочая программа практики Тип практики

## **Производственная практика**

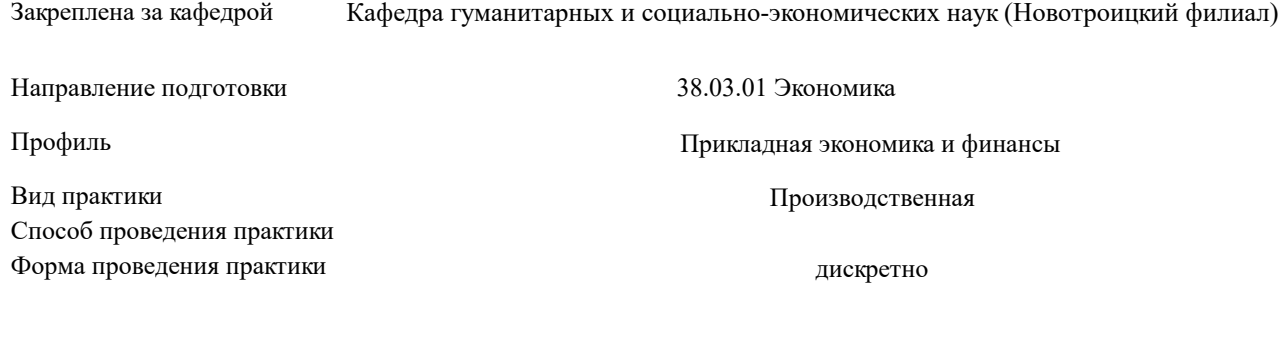

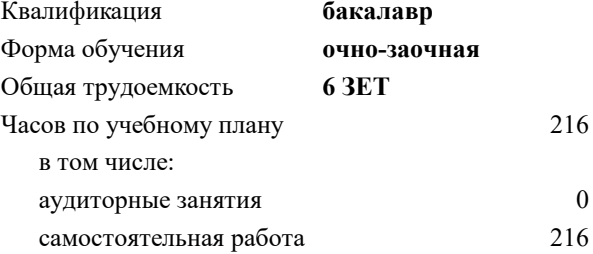

зачет с оценкой 7 Формы контроля в семестрах:

#### **Распределение часов дисциплины по семестрам**

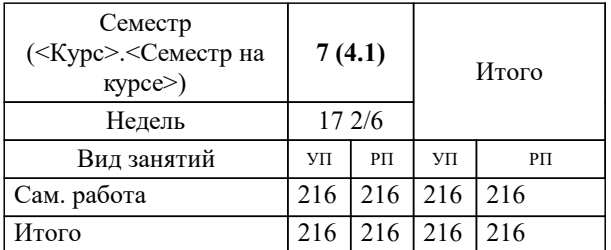

Программу составил(и): *к.э.н., Зав. кафедрой, Измайлова А.С.*

**Производственная практика** Рабочая программа

Разработана в соответствии с ОС ВО:

Федеральный государственный образовательный стандарт высшего образования - бакалавриат по направлению подготовки 38.03.01 Экономика (приказ Минобрнауки России от 02.04.2021 г. № 119 о.в.)

Составлена на основании учебного плана:

38.03.01 Экономика, 38.03.01\_22\_Экономика\_ПрПЭ\_очно-заочн. актуал.\_2024.plx Прикладная экономика и финансы, утвержденного Ученым советом ФГАОУ ВО НИТУ "МИСиС" в составе соответствующей ОПОП ВО 30.11.2023, протокол N<sub>o</sub> 49

Утверждена в составе ОПОП ВО:

38.03.01 Экономика, Прикладная экономика и финансы, утвержденной Ученым советом ФГАОУ ВО НИТУ "МИСиС" 30.11.2023, протокол № 49

**Кафедра гуманитарных и социально-экономических наук (Новотроицкий филиал)** Рабочая программа одобрена на заседании

Протокол от 13.03.2024 г., №03

Руководитель подразделения к.э.н., доцент Измайлова А.С.

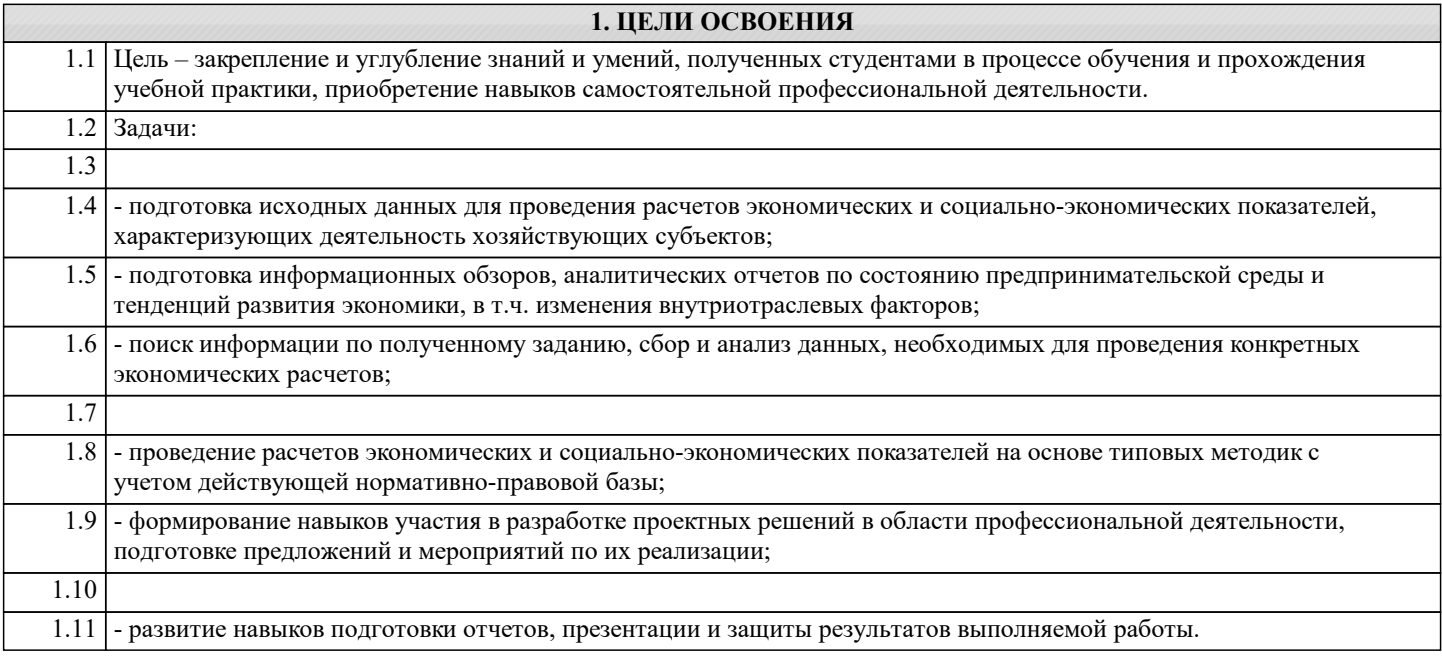

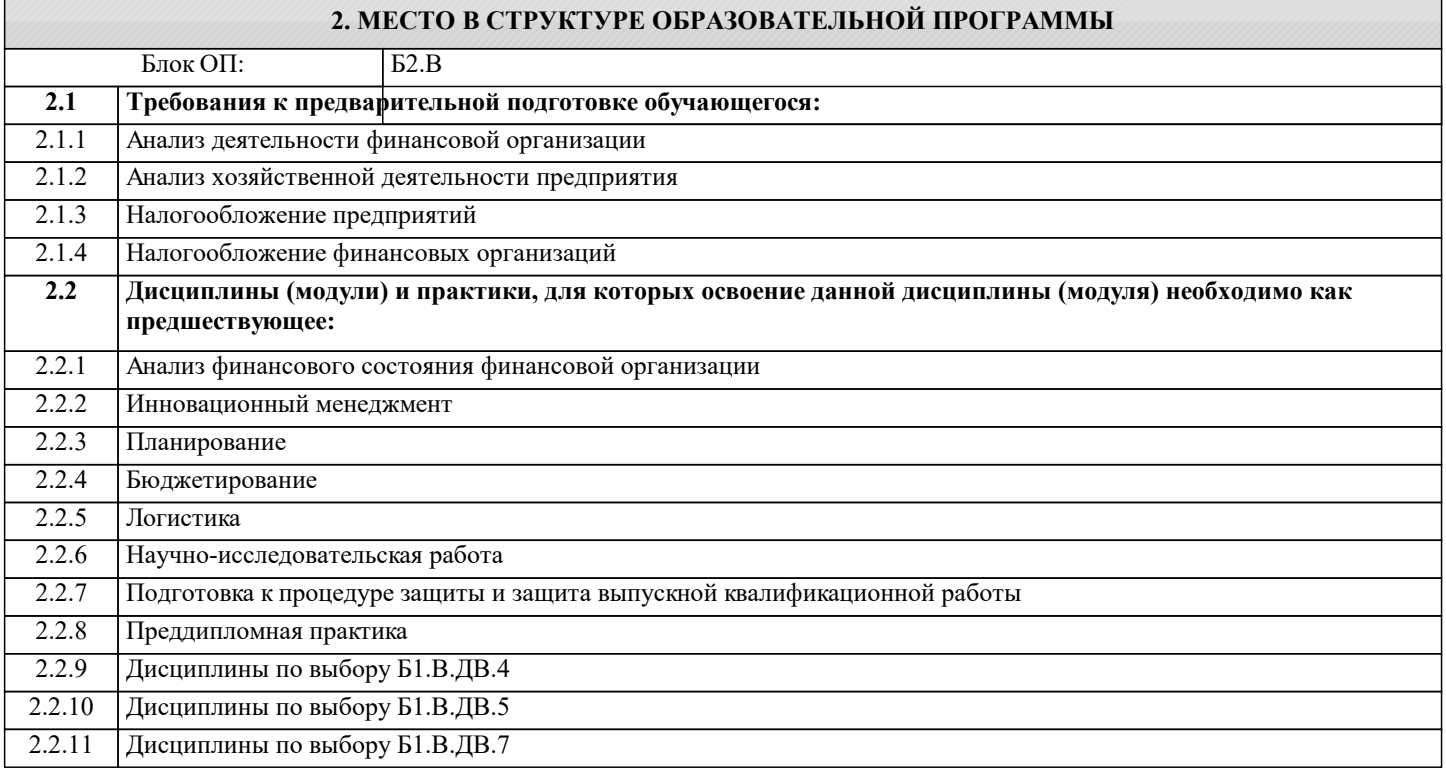

## 3. РЕЗУЛЬТАТЫ ОБУЧЕНИЯ ПО ДИСЦИПЛИНЕ, СООТНЕСЕННЫЕ С ФОРМИРУЕМЫМИ **КОМПЕТЕНЦИЯМИ**

ПК-7: Способен осуществлять и исследовать профессиональную деятельность в соответствии с действующим законодательством, сложившимися нормами и требованиями, последними научными достижениями, а также планировать, организовывать деятельность, анализировать и контролировать ее, принимать обоснованные решения, использовать в процессе деятельности современные информационные и цифровые технологии, учитывать риски, связанные с принятием решений, нести ответственность за социально-экономические и др. последствия принятых решений

Знать:

ПК-7-33 основные методы осуществления профессиональной деятельности, а также используемое оборудование и информационные технологии

ПК-7-32 научные достижения и основные способы исследования в профессиональной области

ПК-7-31 условия осуществления профессиональной деятельности, в т.ч. правовые, организационные, внешней и внутренней среды, а также требования предъявляемые к профессиональной деятельности

Уметь:

ПК-7-У1 планировать, организовывать, анализировать и контролировать деятельность, принимать обоснованные решения, учитывать риски, связанные с принятием решений, нести ответственность за социально-экономические и др. последствия принятых решений

Владеть:

ПК-7-В1 методами экономического анализа

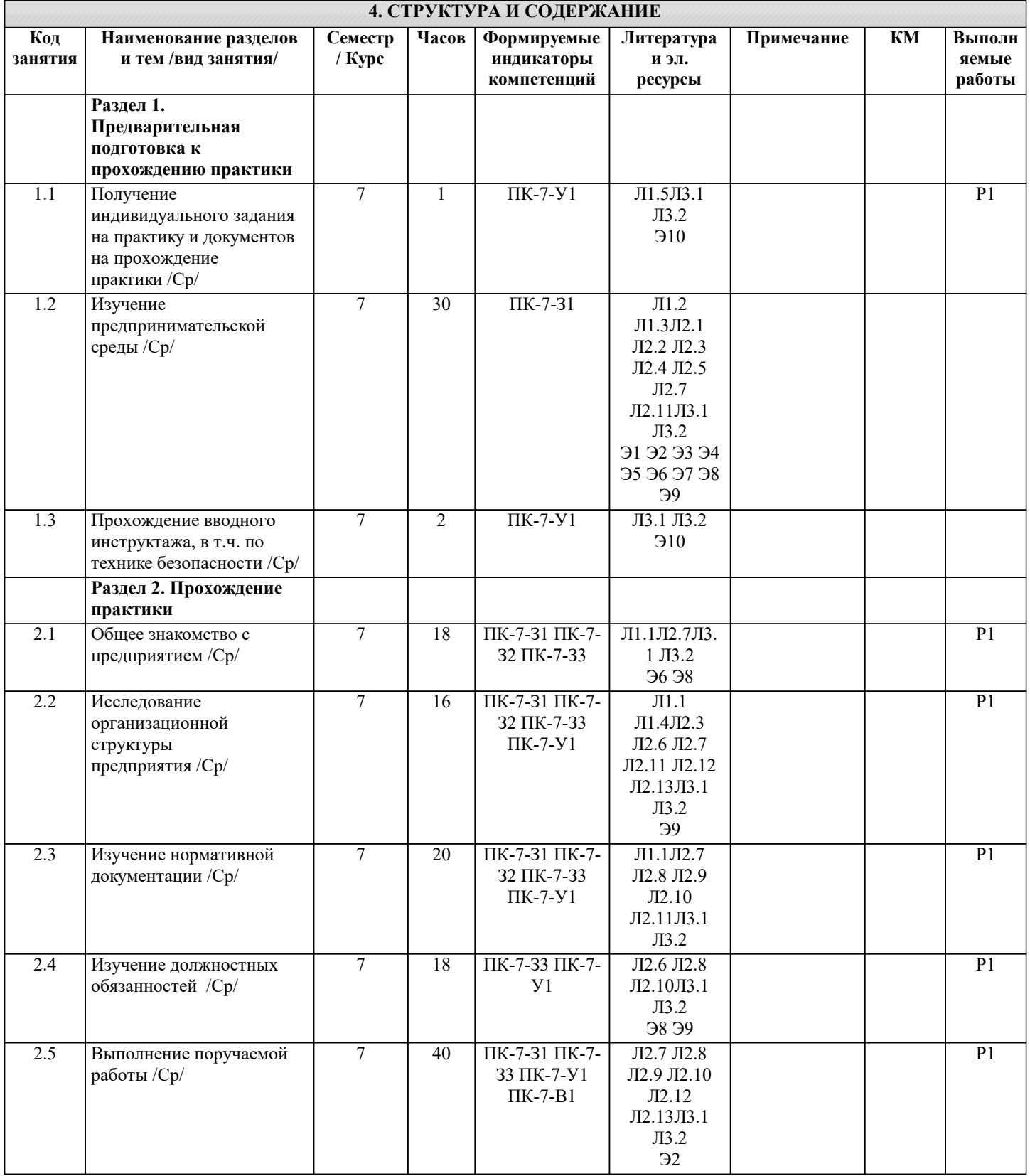

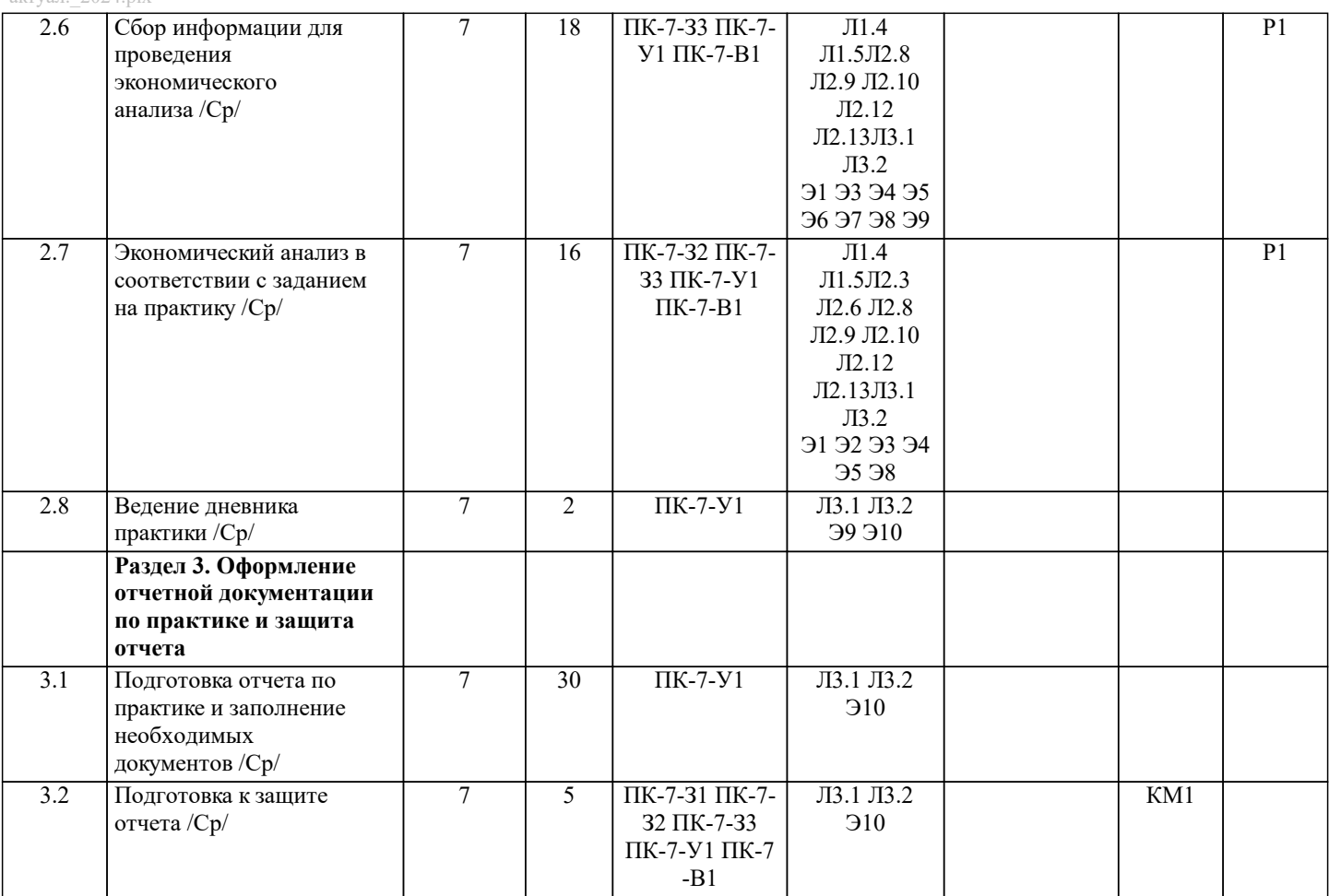

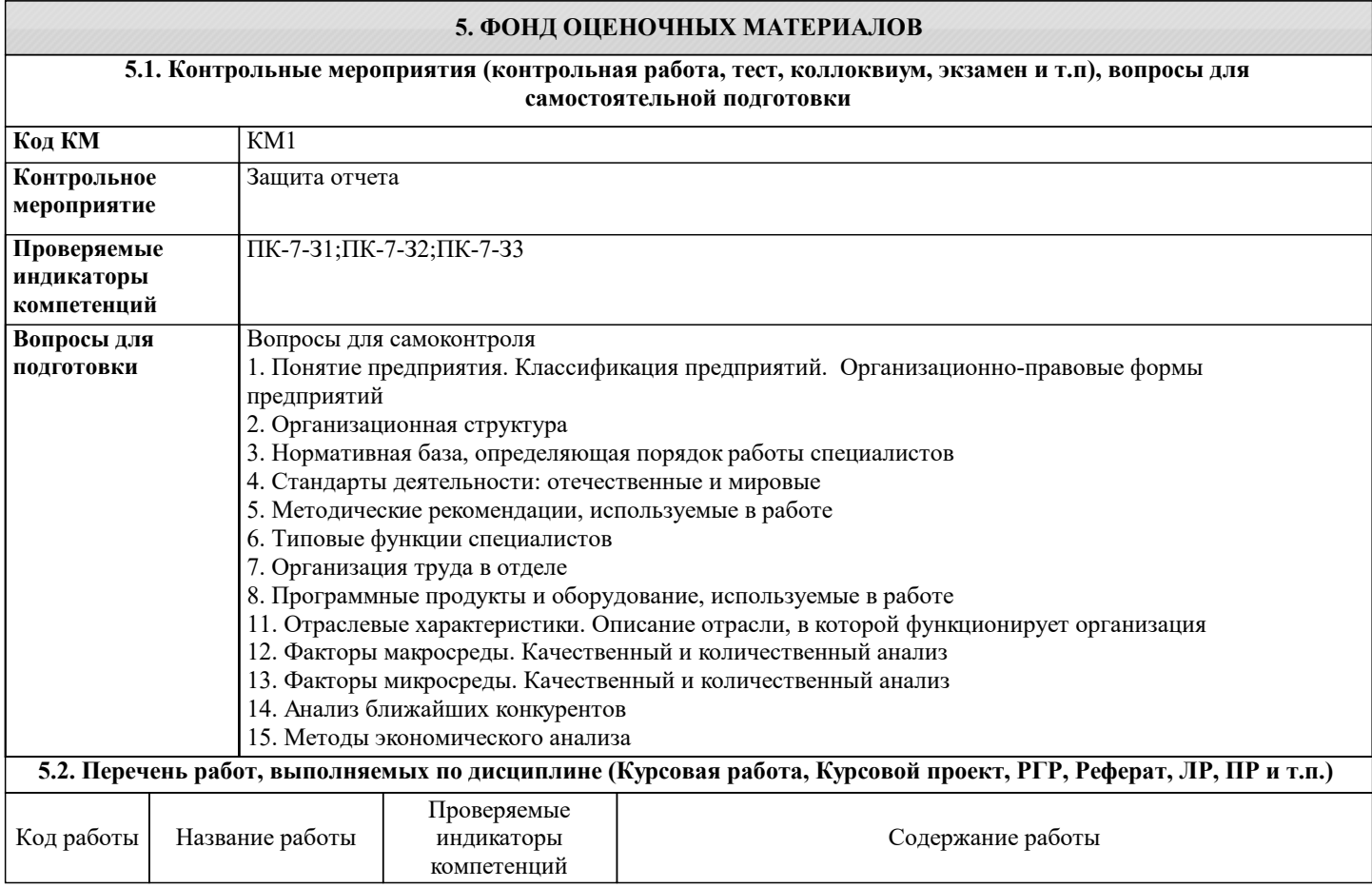

Л2.6 Под ред. О.И. Волкова

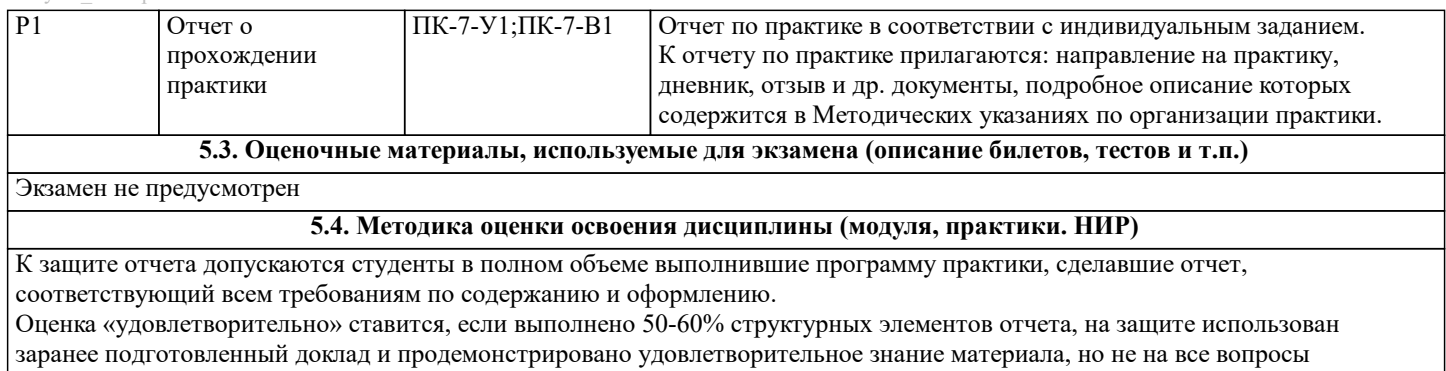

преподавателя даны ответы. Оценка «хорошо» ставится, если выполнено 61-85% структурных элементов отчета, при защите показано хорошее владение материалом, но имеются некоторые трудности с ответами на вопросы преподавателя.

Оценка «отлично» ставится, если выполнено более 85% структурных элементов отчета, на защите продемонстрирована отличная ориентируемость в материале, на все вопросы даны исчерпывающие ответы.

Оценка «неудовлетворительно» ставится, если при написании отчета выполнено менее 50% требований к содержанию, либо при защите выявлено отсутствие знаний по представленному материалу.

## **6. УЧЕБНО-МЕТОДИЧЕСКОЕ И ИНФОРМАЦИОННОЕ ОБЕСПЕЧЕНИЕ 6.1. Рекомендуемая литература**

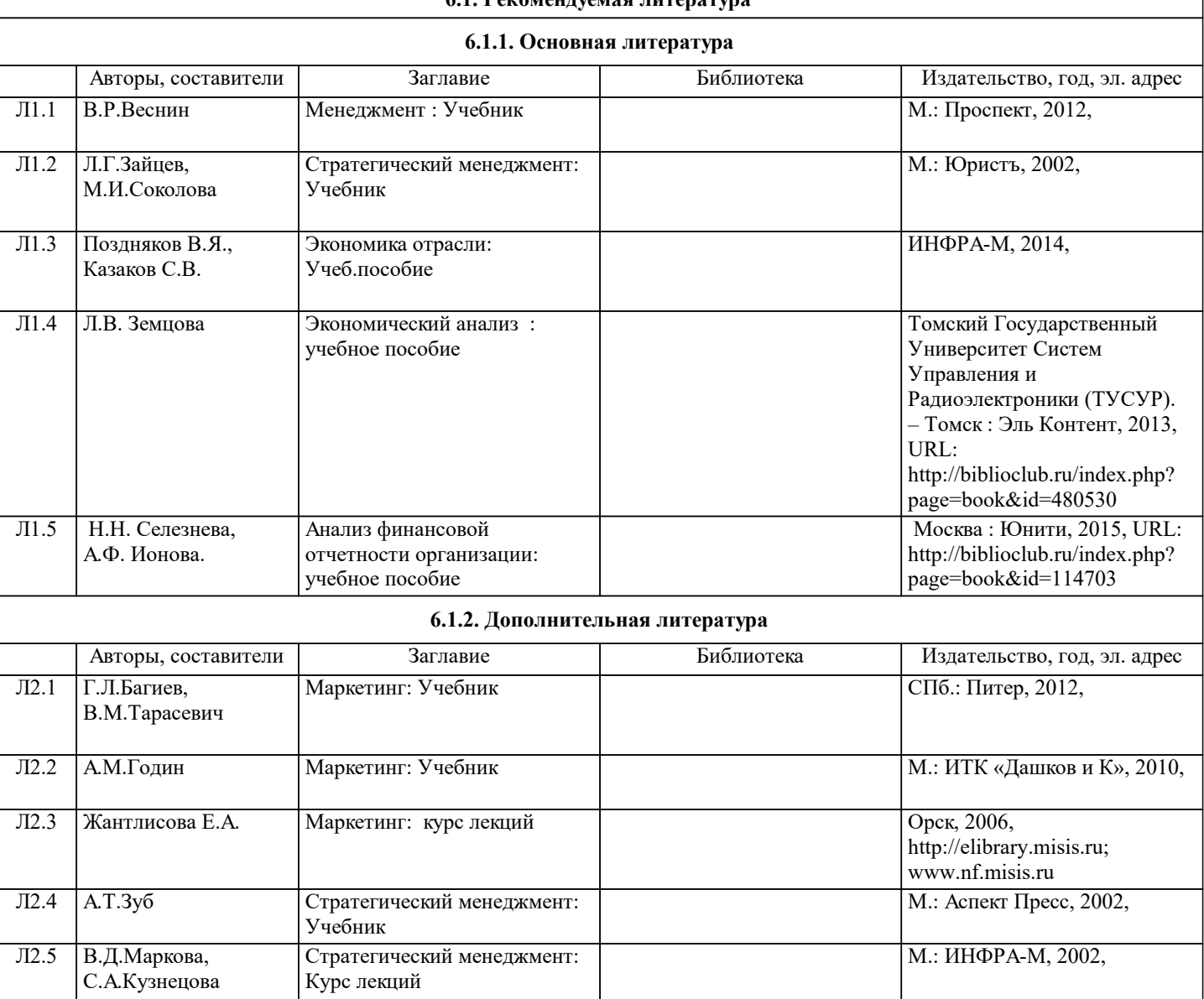

Экономика предприятия:

Учебник

М.: ИНФРА-М, 2001,

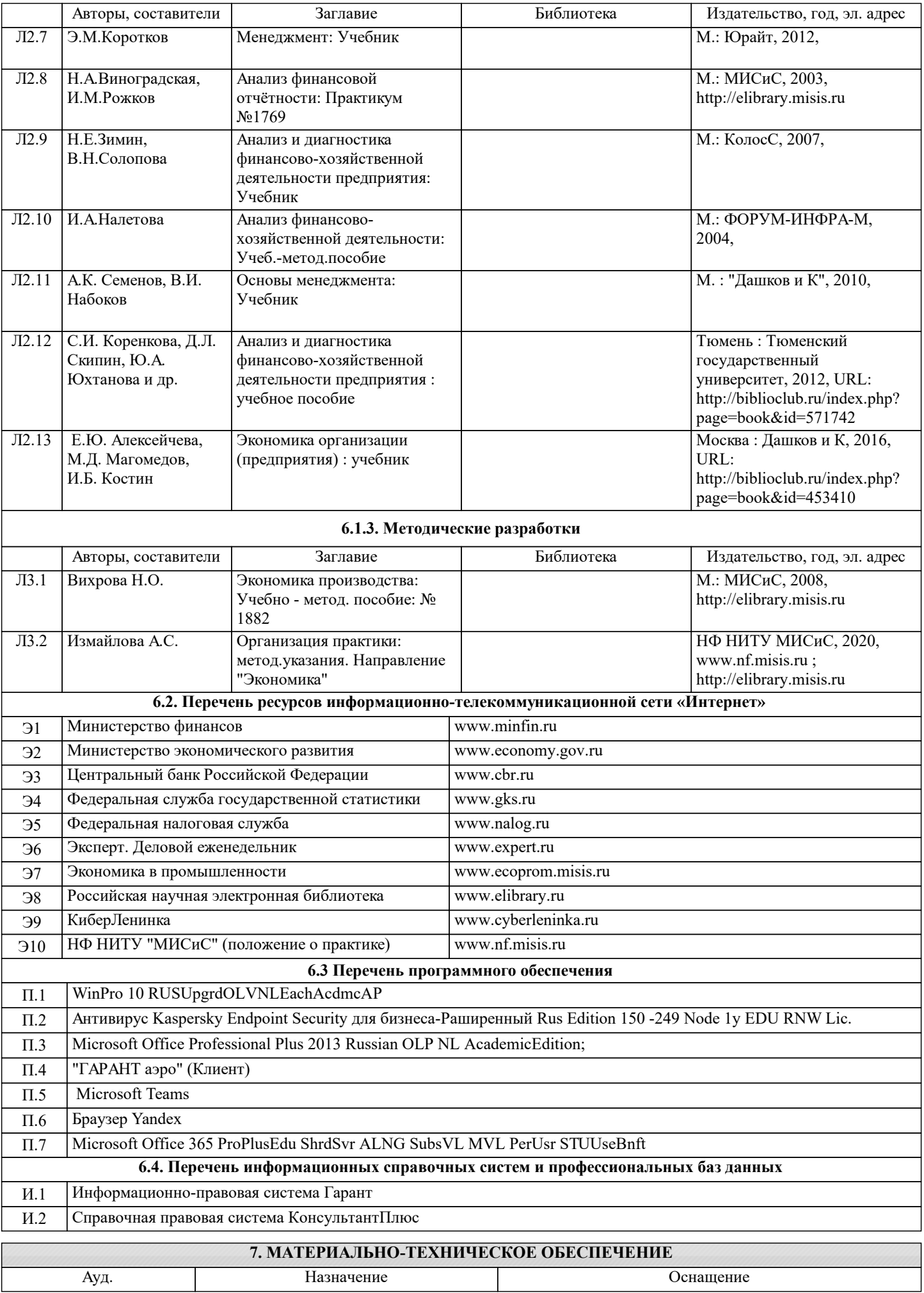

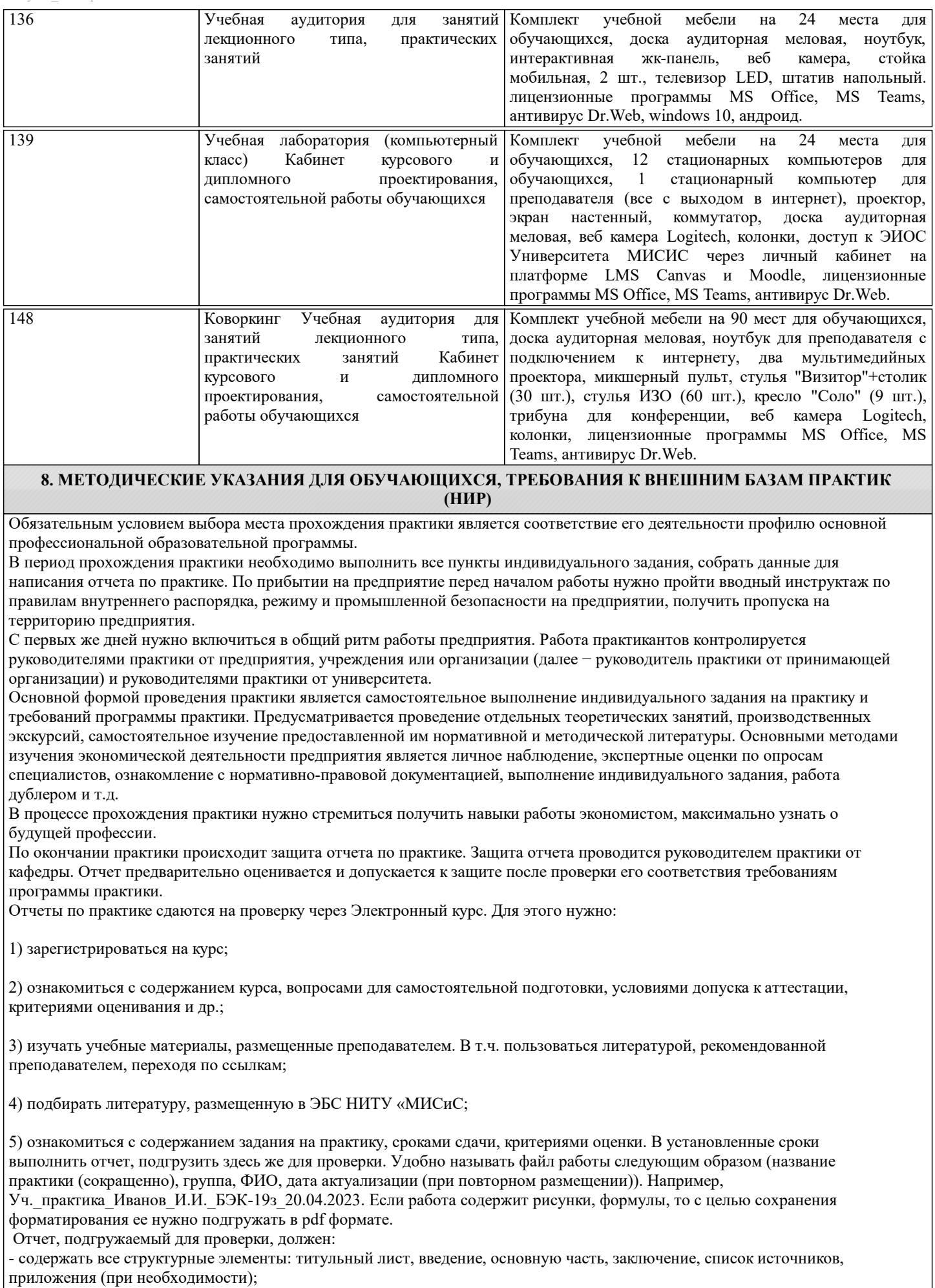

- быть выполненным в соответствии с требованиями Методических указаний по организации практики;

- быть оформленным в соответствии с требованиями.

Преподаватель в течение установленного срока (не более десяти дней) проверяет отчет и размещает в комментариях к заданию рецензию. В ней он указывает как положительные стороны работы, так замечания. При наличии в рецензии замечаний и рекомендаций, нужно внести поправки в работу, подгрузить ее заново для повторной проверки. При этом важно следить за сроками, в течение которых должно быть выполнено задание. При нарушении сроков, указанных преподавателем, возможность подгрузить отчет остается, но система выводит сообщение о нарушении сроков. По окончании семестра подгрузить работу не получится;

6) отслеживать свою успеваемость;

7) читать объявления, размещаемые преподавателем, давать обратную связь;

8) создавать обсуждения и участвовать в них (обсуждаются общие моменты, вызывающие вопросы у большинства группы);

9) проявлять регулярную активность на курсе.

Преимущественно для синхронного взаимодействия между участниками образовательного процесса посредством сети «Интернет» используется Microsoft Teams (MS Teams). Чтобы полноценно использовать его возможности нужно установить приложение MS Teams на персональный компьютер и телефон. Старостам нужно создать группу в MS Teams. Участие в группе позволяет:

- быть на связи с преподавателем, задавая ему вопросы или отвечая на его вопросы в общем чате группы в рабочее время с 9.00 до 17.00;

- осуществлять совместную работу над документами (вкладка «Файлы).

При проведении занятий в дистанционном синхронном формате нужно всегда работать с включенной камерой. Исключение - если преподаватель попросит отключить камеры и микрофоны в связи с большими помехами. На аватарках должны быть исключительно деловые фото.